#### **Allgemeine Anmerkungen zur Handreichung**

Mit der schrittweisen Wiederaufnahme des Schulbetriebs stehen alle Beteiligten vor großen Herausforderungen: Wie sollen Arbeits- und Klassengruppen eingeteilt werden? Wie sieht Unterrichtsgeschehen aus? Wie kann man digitale und analoge Prozesse miteinander verknüpfen?

All diese Fragen werden in der vorliegenden Handreichung besprochen, Alternativen aufgezeigt und Möglichkeiten eröffnet. Es ist klar, dass nicht jede Schule in demselben Umfang alle Maßnahmen umsetzen kann. Insofern sind die hier skizzierten Möglichkeiten immer als Rahmen zu sehen, der von den einzelnen am Schulleben Beteiligten hinsichtlich der vorhandenen Ressourcen und Bedingungen angepasst werden muss.

## **Informationen von den Schulleitungen**

Die hier gegebenen Informationen richten sich vor allem an die einzelnen Lehrkräfte einer Schule und versuchen, einzelne Möglichkeiten zu geben, die eine Fortsetzung von Unterricht für Klassenlehrer:innen und Fachlehrer:innen ermöglichen. Dennoch erscheint der Hinweis wichtig, dass von Seite der Schulleitung geklärt sein sollte, welche Rahmenbedingungen gelten. gegebenen Informationen richten sich vor allem an die einzelnen Lehrkrätzung von Stephen einzelnen Informationen richten sich vor allem an die einzelnen Lehrkrätzung von Unterricht für the Informationen remöglichen. Dennoc

Das gilt unter anderem für

- hygienische Ausstattung und deren Bereitstellung (in Absprache mit dem Träger)
- die Herausgabe von Leitfäden für das richtige Handeln innerhalb und außerhalb des Schulgeländes
- eine mögliche Beschilderung der Schule, um Abstandsregelungen einhalten zu können
- die Etablierung von bestimmten Klassenwechseln und Wechseln der Präsenzphasen, um eine zu große Ansammlung von Schülergruppen zu vermeiden
- die Bereitstellung von Leitlinien zur datenschutzsicheren und stabilen Nutzung von Technik
- eine mögliche Abfrage von Kollegen und Kolleginnen bezüglich vorhandener technischer Umsetzungsmöglichkeiten
- Mögliche Empfehlungen für den Umfang und die zeitliche Spanne von Aufgaben für die einzelnen Fächer
- Informationen über die Beschlüsse der Kultusministerkonferenz, insbesondere über Maßnahmen, die für die jeweilige Schulform gelten

Jedoch kann eine Wiederaufnahme des Schulbetriebs unter diesen Bedingungen nur erfolgreich sein, wenn sowohl die einzelnen Lehrpersonen als auch die Schul- und Fachleitungen an einem Strang ziehen.

## **Hybride Struktur – analog und digital**

Die Wiedereröffnung von Schulen kann unter den gegebenen Umständen keine Rückkehr zu einem Status Quo sein. Sie beinhaltet das Überdenken organisatorischer, fachlicher und methodischer Strukturen, sowie eine Überarbeitung des gesamten Unterrichtsgeschehens.

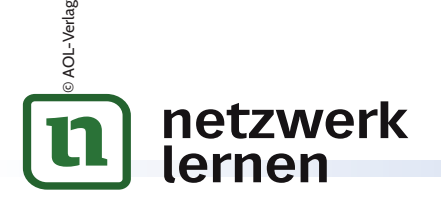

# 1 **[zur Vollversion](https://www.netzwerk-lernen.de/Wiederaufnahme-des-Schulbetriebs)**

## **Organisatorische Aspekte**

Damit hygienische Maßnahmen zu jeder Zeit beachtet werden können, sollten sowohl die sozialen als auch die rein technischen Aspekte beim Umgang mit Schüler:innen berücksichtigt werden.

Das bedeutet vor allem, dass Routinen eingehalten werden, die im normalen Schulbetrieb keine Rolle spielen würden. In unteren Klassenstufen (Grundschule bis zur 6. Klasse) bietet es sich an, die Regeln im Plenum zu besprechen und herzuleiten, damit neben dem Zwang zur Einhaltung bestimmter Regelungen auch die Sinnhaftigkeit spielerisch thematisiert werden kann. Dazu gehören:

- Die Nutzung der vorgebebenen Wege, sofern vorhanden
- Das regelmäßige Waschen der Hände
- Das regelmäßige Durchlüften des Klassenraums
- Eine Anordnung der Bänke, die den Abstandsregeln entspricht und deren Einhaltung

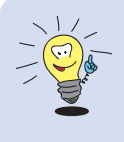

## **Tipp**

Geben Sie am ersten Tag des Schulbetriebs Ihren Schüler:innen Orientierung im veränderteren Klassenraum. Eine Möglichkeit wäre, Namensschilder auf den Plätzen der Schüler:innen aufzustellen.

## **Eine einfache Anleitung für Namensschilder**

- 1. Als Material benötigen Sie ein DIN-A4-Blatt.
- 2. Einmal längs gefaltet, entsteht ein Streifen.
- 3. Dieser wird halbiert. Es ergeben sich zwei postkartengroße Streifen, die an der schmalen Seite zusammenhängen.
- 4. Diese beiden Streifen werden jeweils in der Mitte gefaltet.
- 5. Nun müssen die Enden ineinandergesteckt werden.
- 6. Fertig!

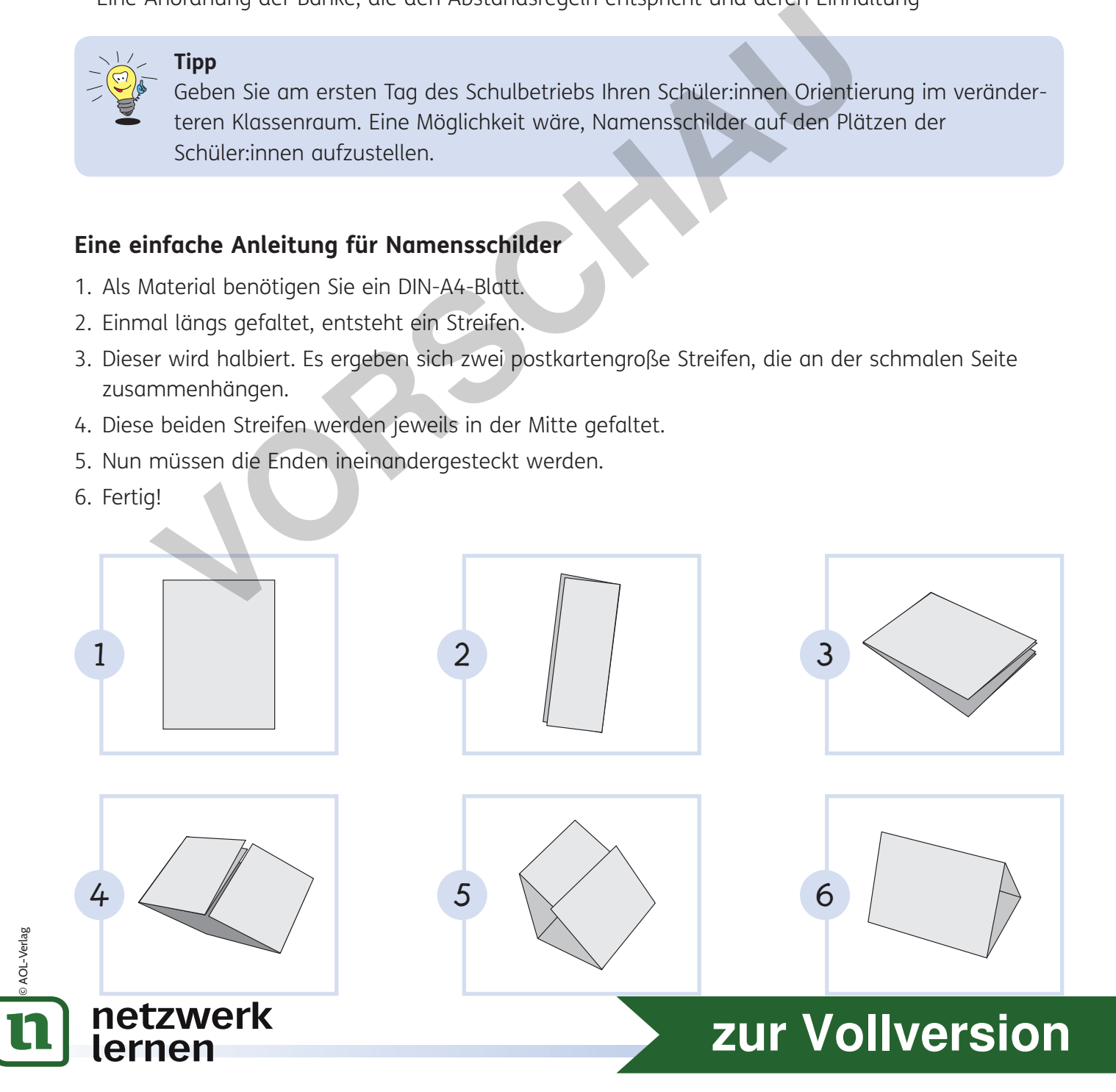

# **Aufgabenbeispiele für Schüler:innen**

Wenn Lehrpersonen neue Wege gehen und Schüler:innen in diesen besonderen Zeiten neue, innovative Zugangswege und Aufgabenformate zukommen lassen wollen, ist immer die Frage, wie man beginnen kann. An dieser Stelle gibt es einige Hinweise auf Möglichkeiten, wie man zusammen mit einer Klasse digital und analog neue Projekte umsetzen kann.

#### *Nutzung eines gemeinsamen Etherpads*

Etherpads sind Dokumente, die man von überall aus aufrufen kann. Das ZUMPad®6 bietet beispielsweise die Möglichkeit, im Handumdrehen ein Dokument zu erstellen, in das Schüler:innen über das Teilen der URL aufgenommen werden können. Auf diese Weise können Aufgaben zur Verfügung gestellt werden.

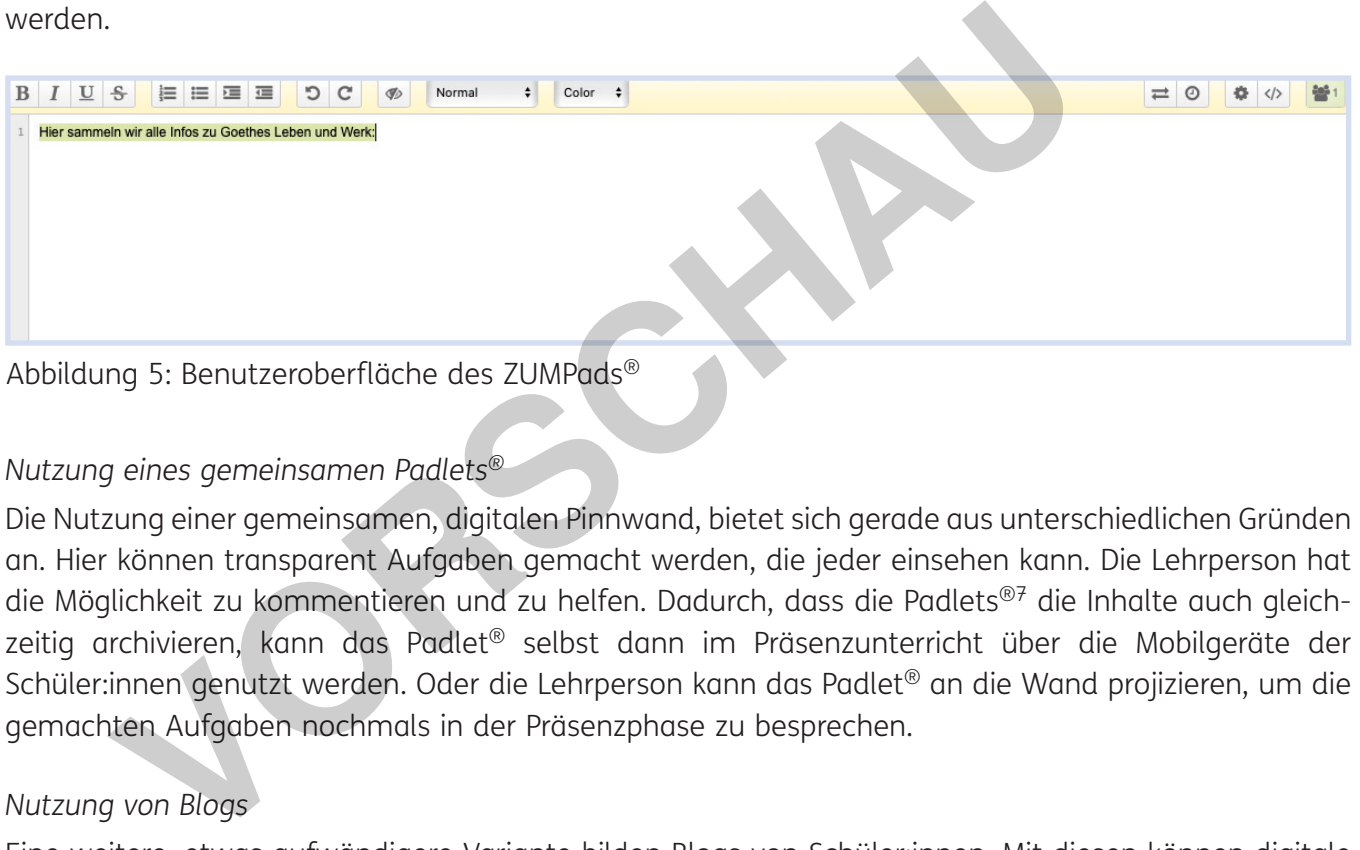

#### *Nutzung eines gemeinsamen Padlets®*

Die Nutzung einer gemeinsamen, digitalen Pinnwand, bietet sich gerade aus unterschiedlichen Gründen an. Hier können transparent Aufgaben gemacht werden, die jeder einsehen kann. Die Lehrperson hat die Möglichkeit zu kommentieren und zu helfen. Dadurch, dass die Padlets®7 die Inhalte auch gleichzeitig archivieren, kann das Padlet® selbst dann im Präsenzunterricht über die Mobilgeräte der Schüler:innen genutzt werden. Oder die Lehrperson kann das Padlet® an die Wand projizieren, um die gemachten Aufgaben nochmals in der Präsenzphase zu besprechen.

## *Nutzung von Blogs*

Eine weitere, etwas aufwändigere Variante bilden Blogs von Schüler:innen. Mit diesen können digitale Portfolios gemacht werden, die sowohl über die Ferne (z. B. über Kommentare) oder in der Präsenzphase besprochen werden können. Anbieter wie WordPress®8 oder Wix®9 erlauben eine schnelle und unkomplizierte Erstellung von Blogs, die auch über die Krisenzeit hinaus genutzt werden können.

Die Seite telegra.ph®10 bietet ebenfalls die Möglichkeit zu schreiben, ohne dass der Schreibende registriert ist. Schnell und einfach ist eine Aufgabe bewältigt. Nur der Link aus der URL-Zeile muss gespeichert werden, um auf die Aufgabe später wieder zugreifen zu können.

netzwerk

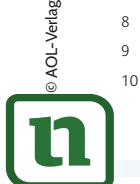

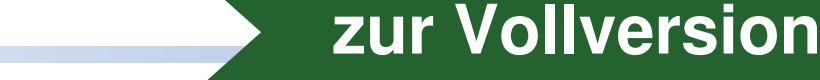

<sup>6</sup> https://zumpad.zum.de (aufgerufen am 23.04.2020)

<sup>7</sup> https://de.padlet.com (aufgerufen am 23.04.2020)

<sup>8</sup> https://de.wordpress.com (aufgerufen am 23.04.2020)

<sup>&</sup>lt;sup>9</sup> https://de.wix.com (aufgerufen am 23.04.2020)

<sup>10</sup> https://telegra.ph (aufgerufen am 23.04.2020)